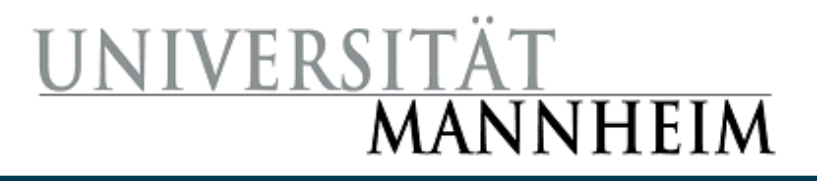

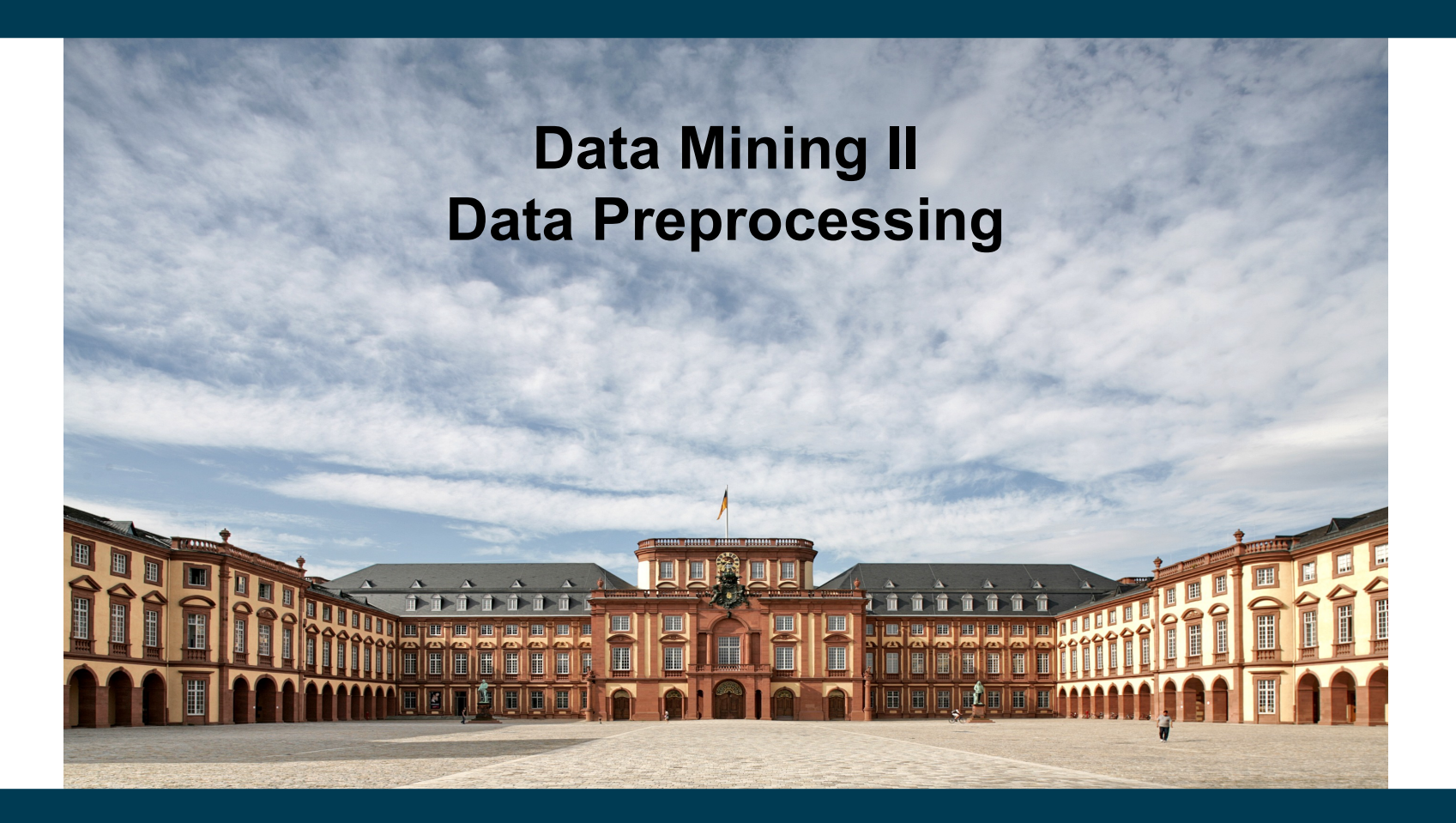

**Heiko Paulheim**

### **Introduction**

• "Give me six hours to chop down a tree and I will spend the first four sharpening the axe."

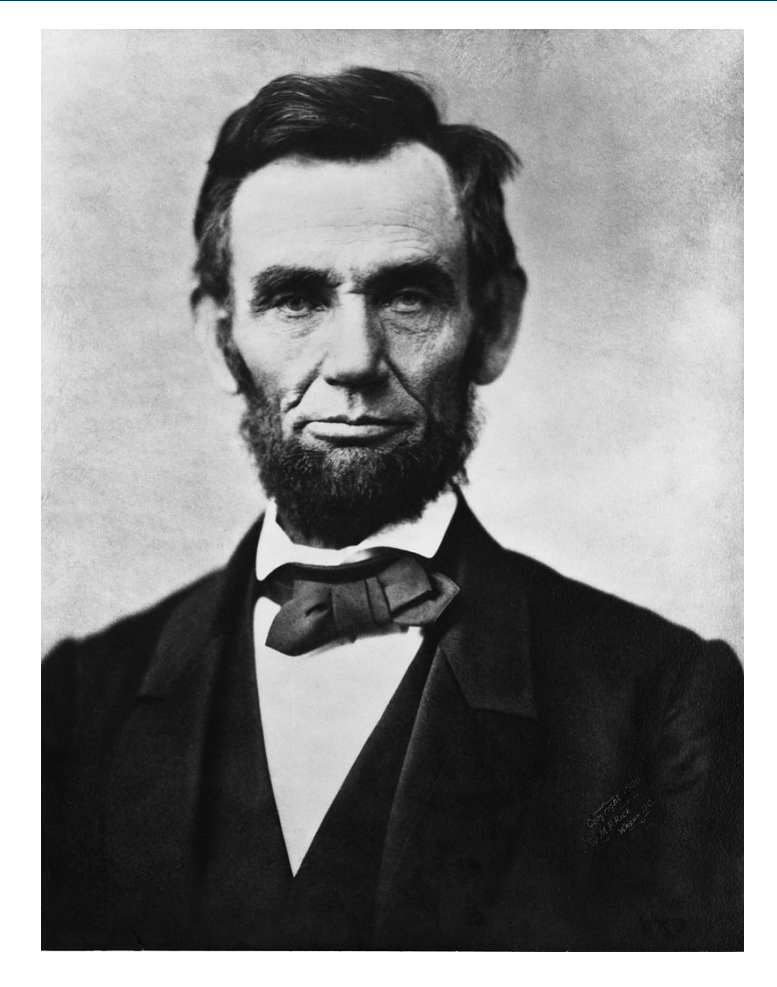

Abraham Lincoln, 1809-1865

#### **Recap: The Data Mining Process**

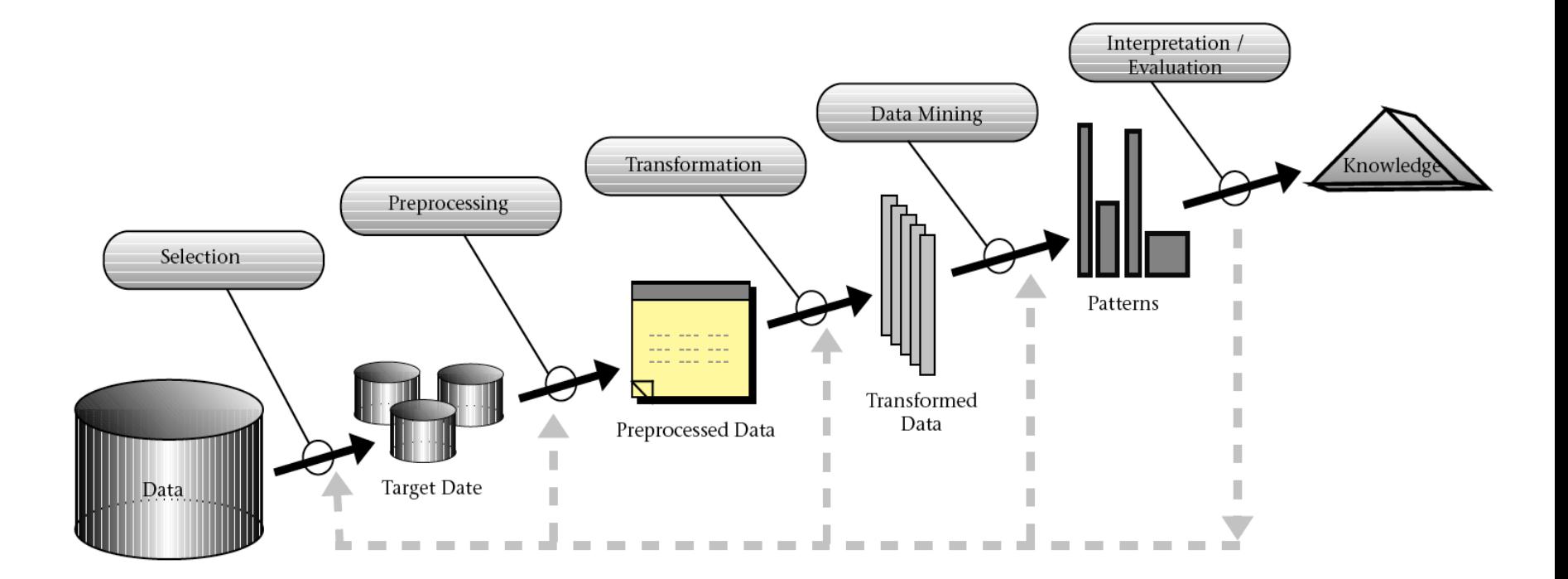

**Source: Fayyad et al. (1996)**

#### **Recap: The Data Mining Process**

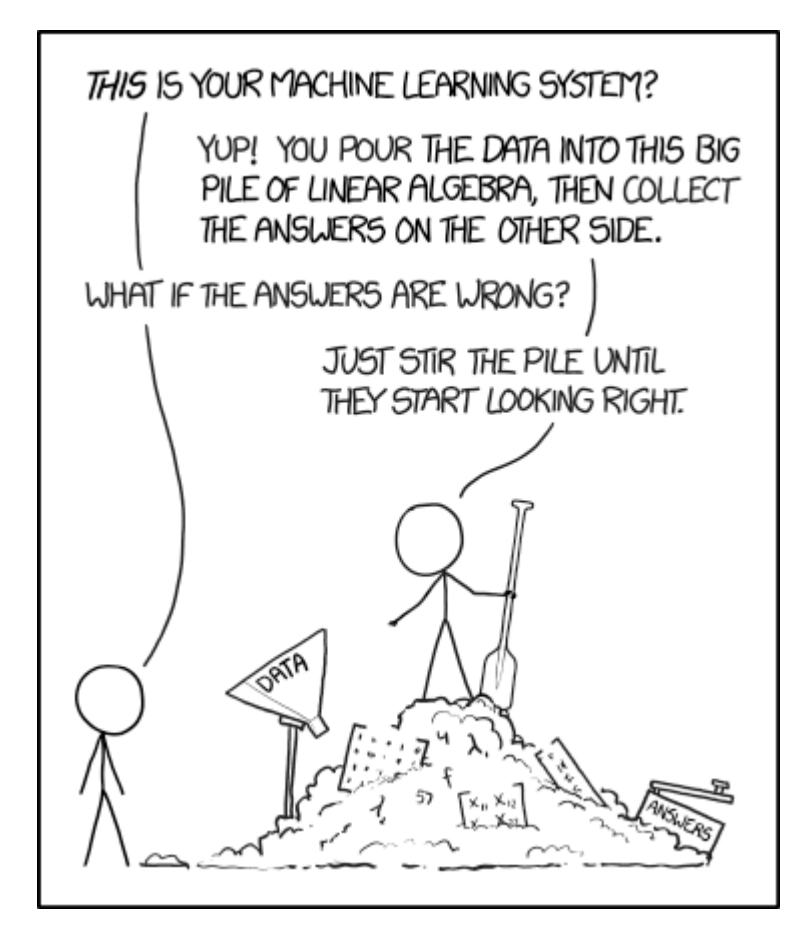

### **Data Preprocessing**

- Your data may have some problems
	- i.e., it may be problematic for the subsequent mining steps
- Fix those problems before going on
- Which problems can you think of?

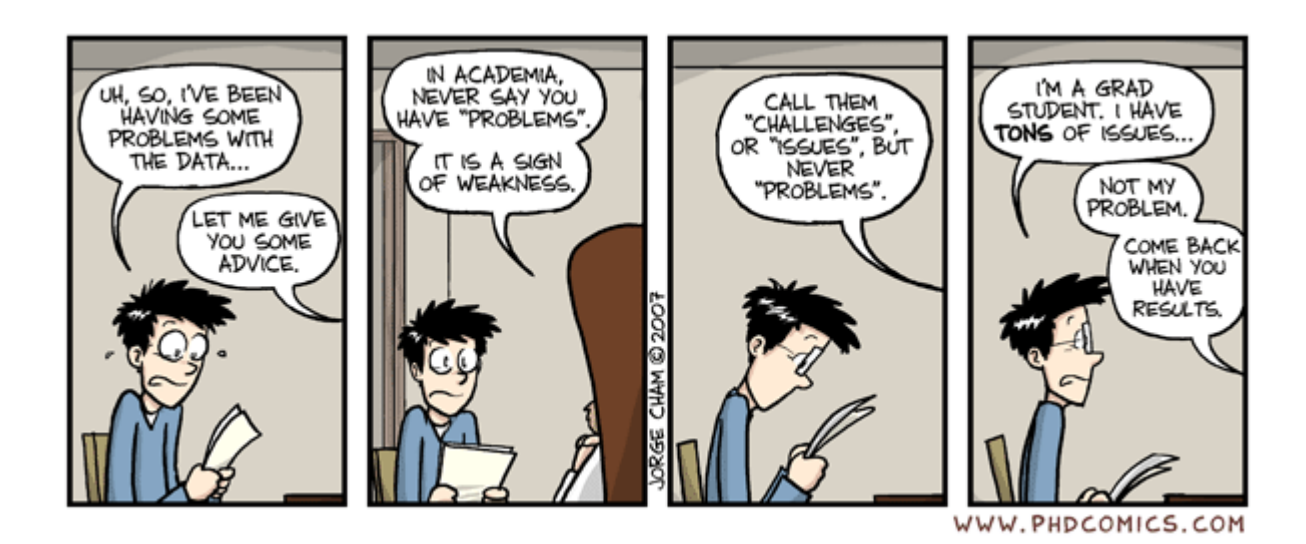

### **Errors in Data**

**Sources** 

– ...

- malfunctioning sensors
- errors in manual data processing (e.g., twisted digits)
- storage/transmission errors
- encoding problems, misinterpreted file formats
- bugs in processing code

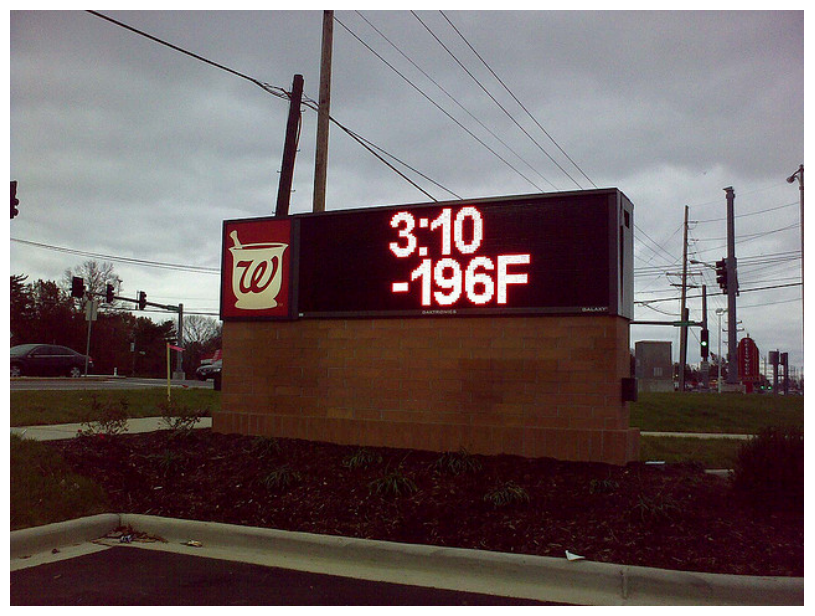

Image: http://www.flickr.com/photos/16854395@N05/3032208925/

2/13/24 Heiko Paulheim 7

## **Errors in Data**

- Simple remedy
	- remove data points outside a given interval
		- this requires some domain knowledge
- Typical Examples
	- remove temperature values outside -30 and +50 °C
	- remove negative durations
	- remove purchases above 1M Euro
- Advanced remedies
	- automatically find suspicious data points
	- see lecture "Anomaly Detection"

## **Missing Values**

- Possible reasons
	- Failure of a sensor
	- Data loss

– ...

- Information was not collected
- Customers did not provide their age, sex, marital status, …

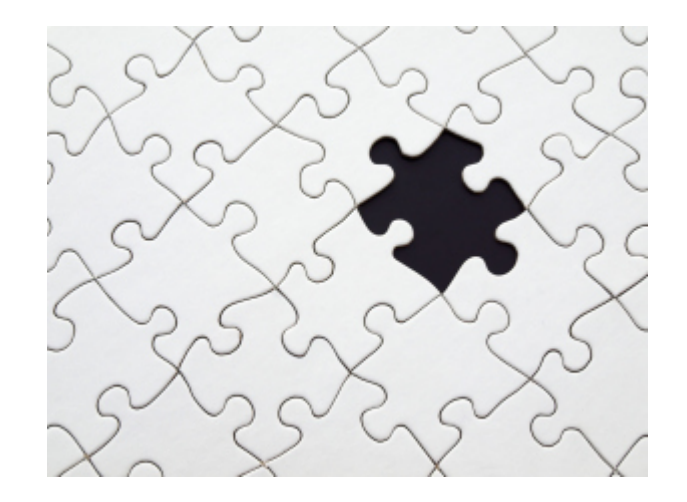

# **Missing Values**

- Treatments
	- Ignore records with missing values in training data
	- Replace missing value with...
		- default or special value (e.g., 0, "missing")
		- average/median value for numerics
		- most frequent value for nominals

imp = SimpleImputer(missing\_values=np.nan, strategy='mean')

- Try to predict missing values:
	- handle missing values as learning problem
	- target: attribute which has missing values
	- training data: instances where the attribute is present
	- test data: instances where the attribute is missing

imp = imputer = KNNImputer(n\_neighbors=2, weights="uniform")

#### 2/13/24 Heiko Paulheim 10

# **Missing Values**

- Note: values may be missing for various reasons
	- ...and, more importantly: **at random** vs. **not at random**
- Examples for not random
	- Non-mandatory questions in questionnaires
		- e.g., "how often do you drink alcohol?"
	- Values that are only collected under certain conditions
		- e.g., final grade of your university degree (if any)
	- Values only valid for certain data sub-populations
		- e.g., "are you currently pregnant"?
	- Sensors failing under certain conditions
		- e.g., at high temperatures
- In those cases, averaging and imputation causes information loss
	- In other words: "missing" can be information!

## **Handling Missing Values: Caveats**

- Imagine a medical trial checking for side effects of a particular drug
- In the trial, there are 50 people who know their blood sugar value
	- Out of those, 4/5 have an increased blood sugar value

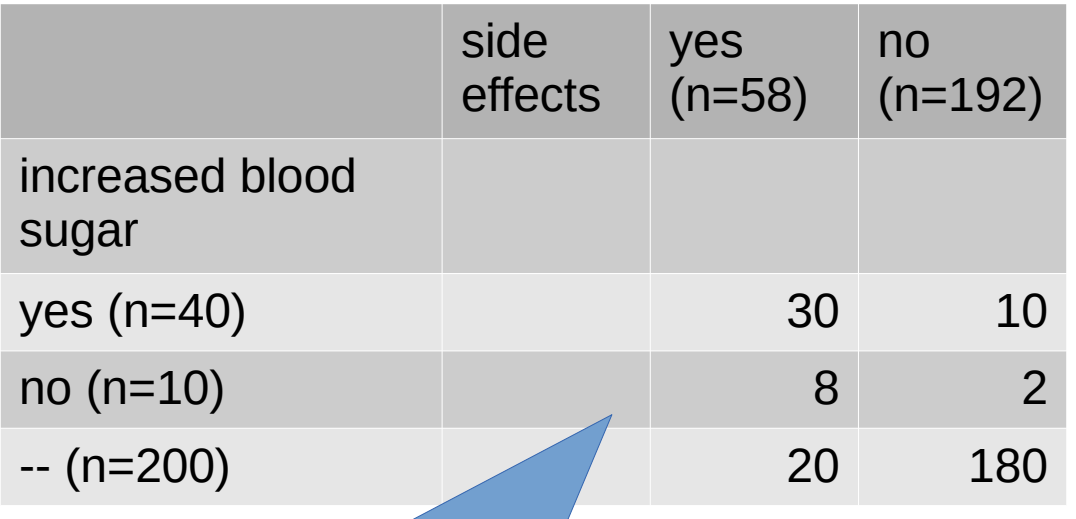

Overall, the side effects are moderate (~23%), but people with an increased blood sugar value have a 75% risk of side effects

## **Handling Missing Values: Caveats (ctd.)**

- Assume you handle the missing value for increased blood sugar
	- by filling in the majority value ("yes")

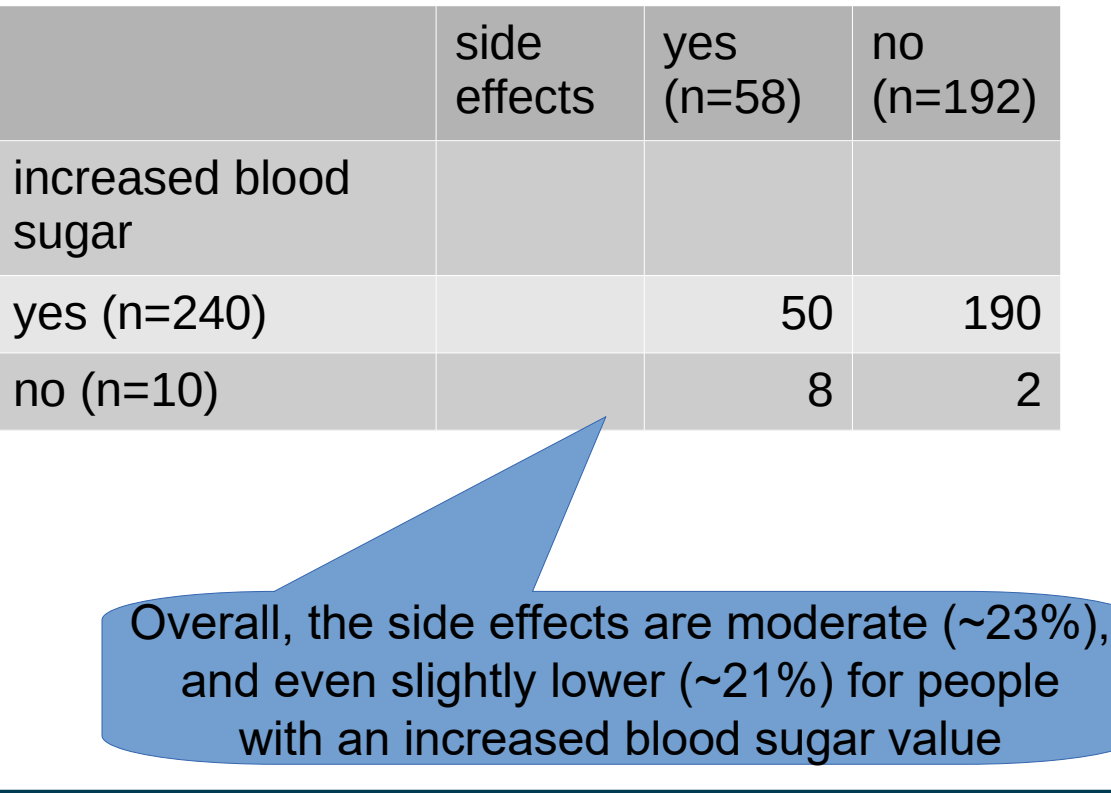

### **Missing Values vs. Missing Observations**

- Missing values:
	- Typically single fields in a record
	- Can be handled with imputation etc.
- Missing observations:
	- Entire records missing
	- Various forms:
		- Selection bias
		- Missing values in time series

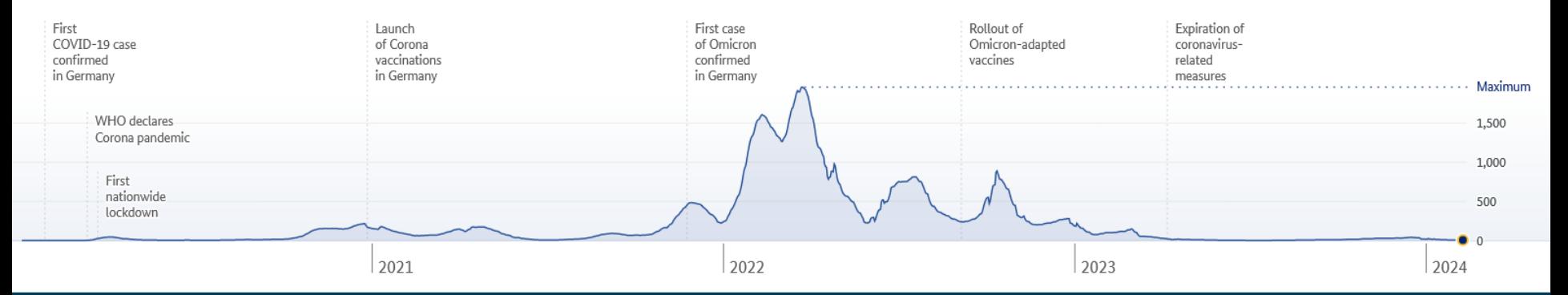

2/13/24 Heiko Paulheim 14

## **Unbalanced Distribution**

- Example:
	- learn a model that recognizes HIV
	- given a set of symptoms
- Data set:
	- records of patients who were tested for HIV
- Class distribution:
	- 99.9% negative
	- 0.01% positive

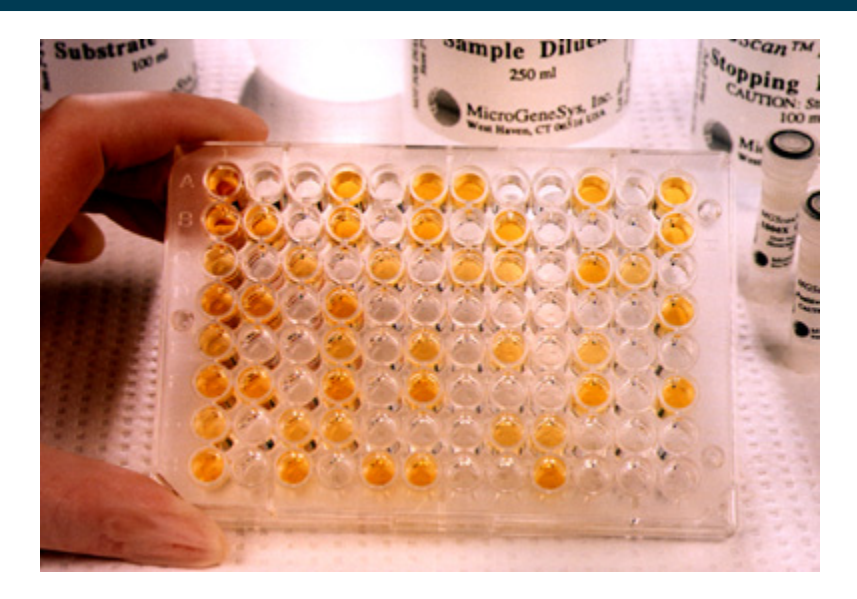

### **Unbalanced Distribution**

- Learn a decision tree
- Purity measure: Gini index
- Recap: Gini index for a given node t : *GINI*  $(t) = 1 - \sum [p(j|t)]^2$ *j*

– (NOTE:  $p(j \mid t)$  is the relative frequency of class j at node t).

• Here, Gini index of the top node is

 $1 - 0.999^2 - 0.001^2 = 0.002$ 

• It will be hard to find any splitting that significantly improves the purity Decision tree learned:

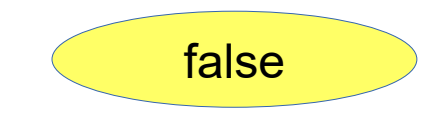

## **Unbalanced Distribution**

- Model has very high accuracy – 99.9%
- ...but 0 recall/precision on positive class
	- which is what we were interested in
- Remedy
	- re-balance dataset for training
	- but evaluate on unbalanced dataset!
- Balancing:

df majority downsampled = resample(df majority,

```
 replace=False,
```
n\_samples=100)

#### 2/13/24 Heiko Paulheim 17

Decision tree learned:

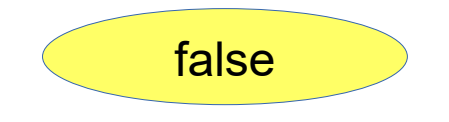

## **Resampling Unbalanced Data**

- Two conflicting goals
	- 1. use as *much* training data as possible
	- 2. use as *diverse* training data as possible
- Strategies
	- Downsampling larger class
		- conflicts with goal 1
	- Upsampling smaller class
		- conflicts with goal 2

## **Resampling Unbalanced Data**

- Consider an extreme example
	- 1,000 examples of class A
	- 10 examples of class B
- Downsampling
	- does not use 990 examples
- Upsampling
	- creates 100 copies of each example of B
	- likely for the classifier to simply *memorize* the 10 B cases

# **Resampling**

- SMOTE (Synthetic Minority Over Sampling Technique)
	- creates synthetic examples of minority class
- Given an example x
	- create synthetic example s
	- choose n among the k nearest neighbors (w/in same class) of x
	- for each attribute a
		- s.a  $\leftarrow$  x.a + rand(0,1) \* (n.a x.a)
- Python has >80 variants of SMOTE

import smote\_variants as sv

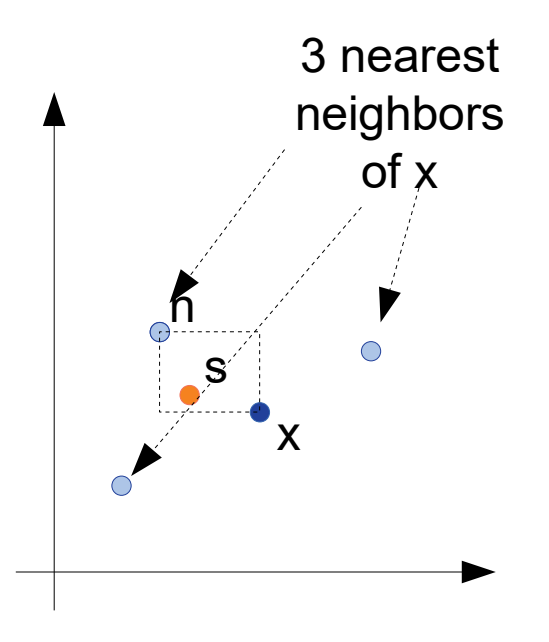

# **Sampling: the Story so Far**

- Strategies seen
	- Upsampling (maximize data usage)
	- Downsampling (maximize performance)
	- Resampling w/ SMOTE
- Stratification vs. changing the distribution
	- *Stratified* sampling: keep class distribution
	- *Upsampling* and *downsampling*: balance class distribution
	- *Kennard-Stone* sampling tries to select heterogenous points

## **Kennard-Stone Sampling**

- 1) Compute pairwise distances of points
- 2) Add points with largest distance from one another
- 3) While target sample size not reached
	- 1) For each candidate, find smallest distance to any point in the sample
	- 2) Add candidate with largest smallest distance
- This guarantees that heterogeneous data points are added
	- i.e., sample gets more diverse
	- includes more corner cases
		- but potentially also more outliers
	- distribution may be altered

# **Kennard-Stone Sampling (Example)**

- Pro: a lot of rare cases covered
- Con: original distribution gets lost

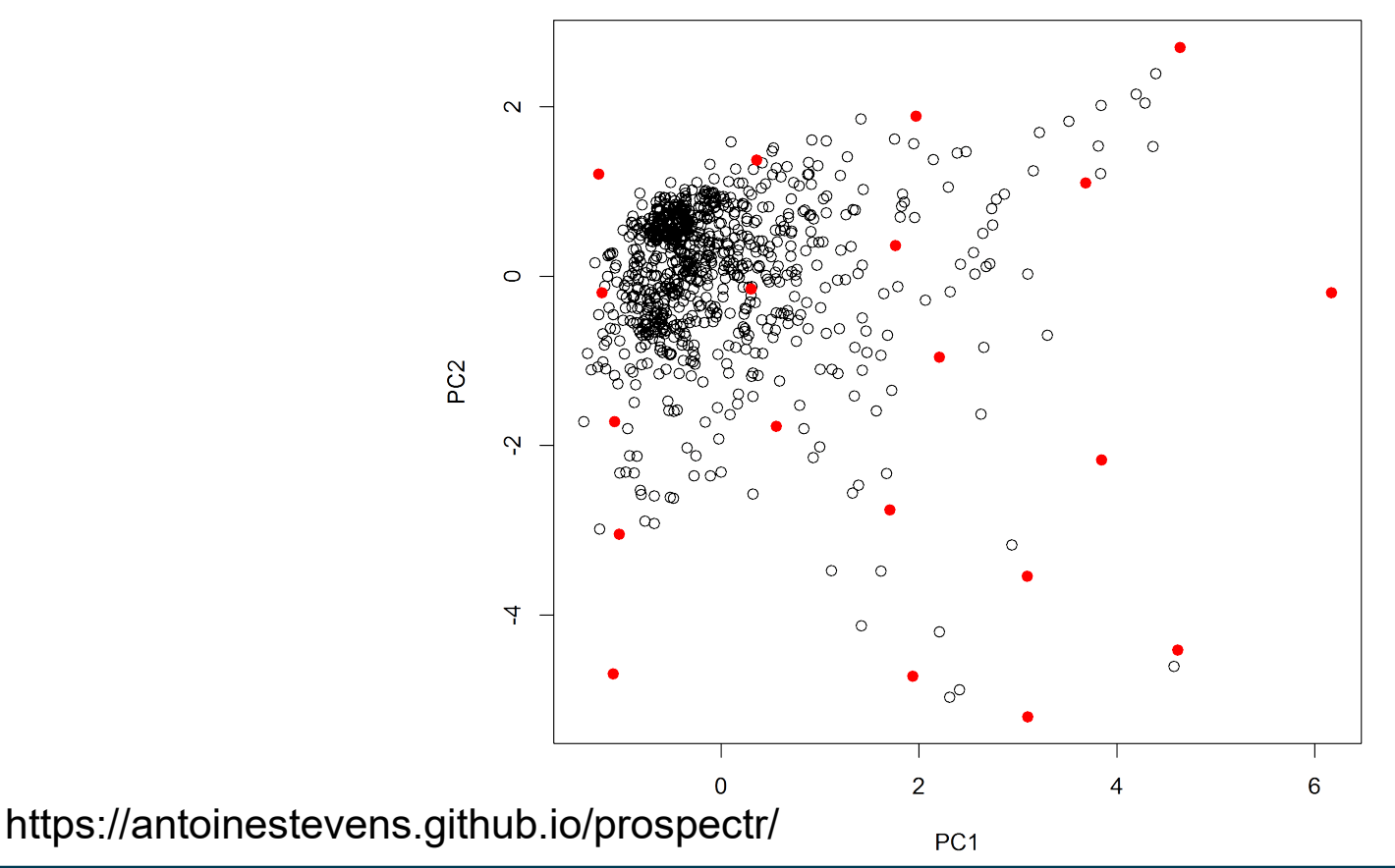

# **Sampling Strategies and Learning Algorithms**

- There are interaction effects
- Some learning algorithms rely on distributions
	- e.g., Naive Bayes
	- usually, stratified sampling works better
- Some rely less on distributions
	- and may work better if they see more corner cases

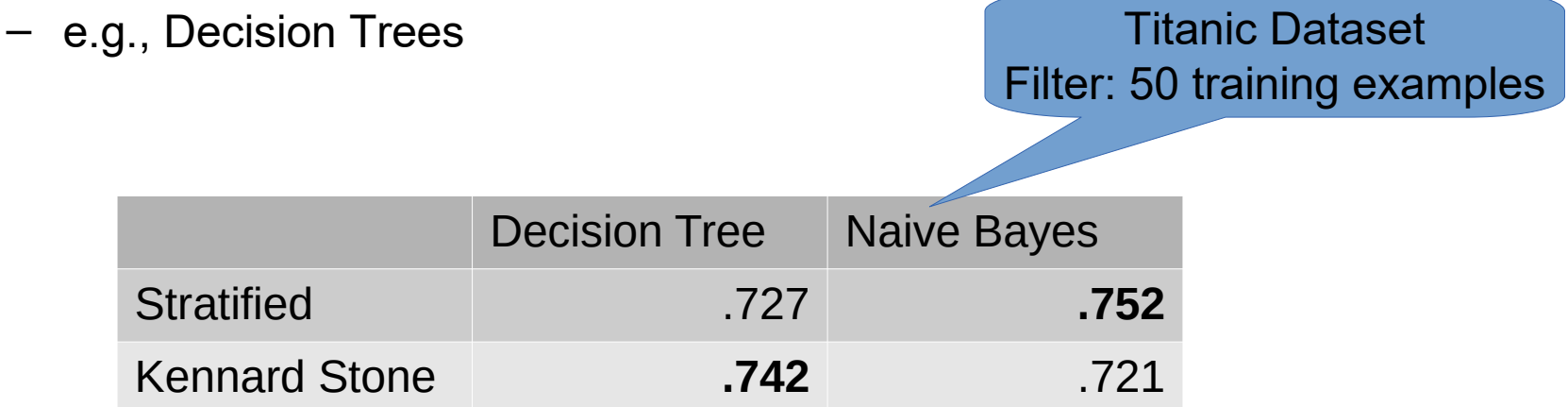

# **A Note on Sampling**

- Often, the training data in a real-world project is already a sample
	- e.g., sales figures of last month
	- to predict the sales figures for the rest of the year
- How representative is that sample?
	- What if last month was December? Or February?
- Effect known as *selection bias*
	- Example: phone survey with 3,000 participants, carried out Monday, 9-17
	- Thought experiment: effect of selection bias for prediction, e.g., with a Naive Bayes classifier

### **False Predictors**

- ~100% accuracy are a great result
	- ...and a result that should make you suspicious!
- A tale from the road
	- working with our Linked Open Data extension
	- trying to predict the world university rankings
	- with data from DBpedia
- Goal:
	- understand what makes a top university

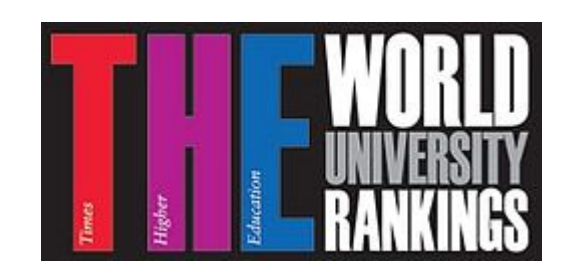

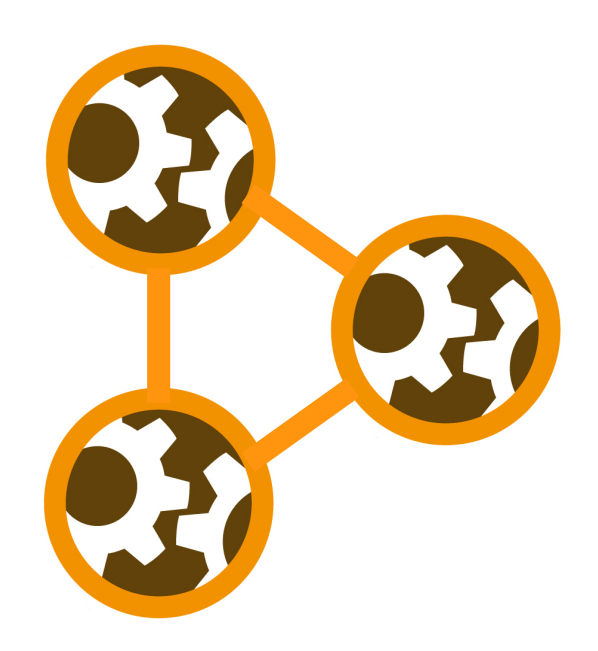

#### 2/13/24 Heiko Paulheim 26

### **False Predictors**

- The Linked Open Data extension
	- extracts additional attributes from public knowledge graphs
	- e.g., DBpedia

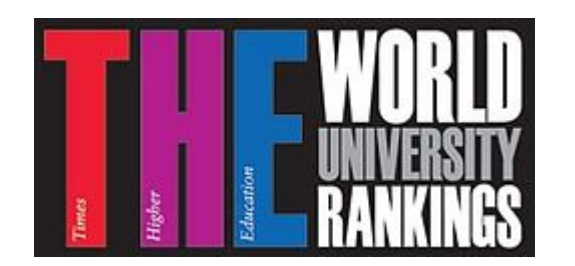

- unsupervised (i.e., attributes are created fully automatically)
- Model learned: THE<20  $\rightarrow$  TOP=true
	- false predictor: target variable was included in attributes
- Other examples
	- $-$  mark $<$ 5  $\rightarrow$  passed=true
	- $-$  sales>1000000  $\rightarrow$  bestseller=true

## **Recognizing False Predictors**

- By analyzing models
	- rule sets consisting of only one rule
	- decision trees with only one node
- Process: learn model, inspect model, remove suspect, repeat
	- until the accuracy drops
	- Tale from the road example: there were other indicators as well
- By analyzing attributes
	- compute correlation of each attribute with label
	- correlation near 1 (or -1) marks a suspect

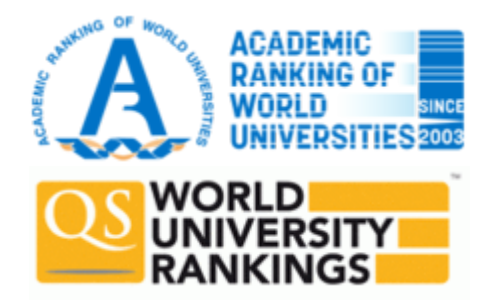

- Caution: there are also strong (but not false) predictors
	- it's not always possible to decide automatically!

# **Unsupported Data Types**

- Not every learning operator supports all data types
	- some (e.g., ID3) cannot handle numeric data
	- others (e.g., SVM) cannot nominal data
	- dates are difficult for most learners
- Solutions
	- convert nominal to numeric data
	- convert numeric to nominal data (discretization, binning)
	- extract valuable information from dates

## **Conversion: Binary to Numeric**

- Binary fields
	- E.g. student=yes,no
- Convert to Field\_0\_1 with 0, 1 values
	- $-$  student = yes  $\rightarrow$  student  $0_1 = 0$
	- $-$  student = no  $\rightarrow$  student\_0\_1 = 1

## **Conversion: Nominal to Numeric**

- Multi-valued, unordered attributes with small no. of values
	- e.g. Color=Red, Orange, Yellow, …, Violet
	- $-$  for each value v, create a binary "flag" variable C  $\vee$ , which is 1 if Color=v, 0 otherwise
- Aka "One hot encoding"
	- N binary or 0/1 variables, only one is "hot" (true or 1)

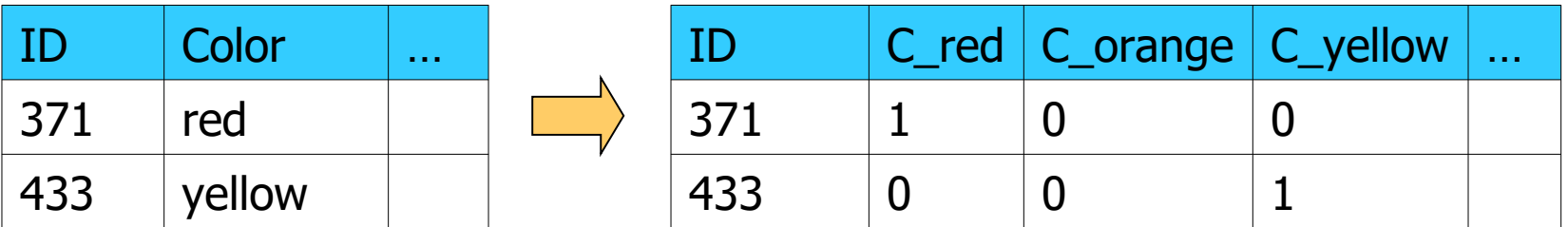

# **Conversion: Ordinal to Numeric**

- Some nominal attributes incorporated an *order*
- Example: grades on scale A, A-, B+, B, ...
- Problem with one hot encoding:
	- d(Mary,John)=d(Mary,Jane)
	- Holds for almost all distance measures d

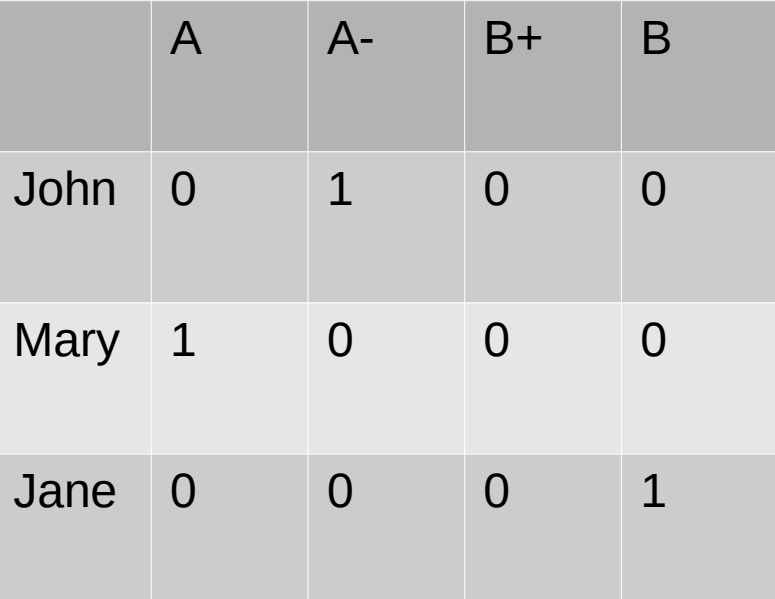

# **Conversion: Ordinal to Numeric**

- Some nominal attributes incorporated an *order*
- Ordered attributes (e.g. grade) can be converted to numbers preserving natural order, e.g.

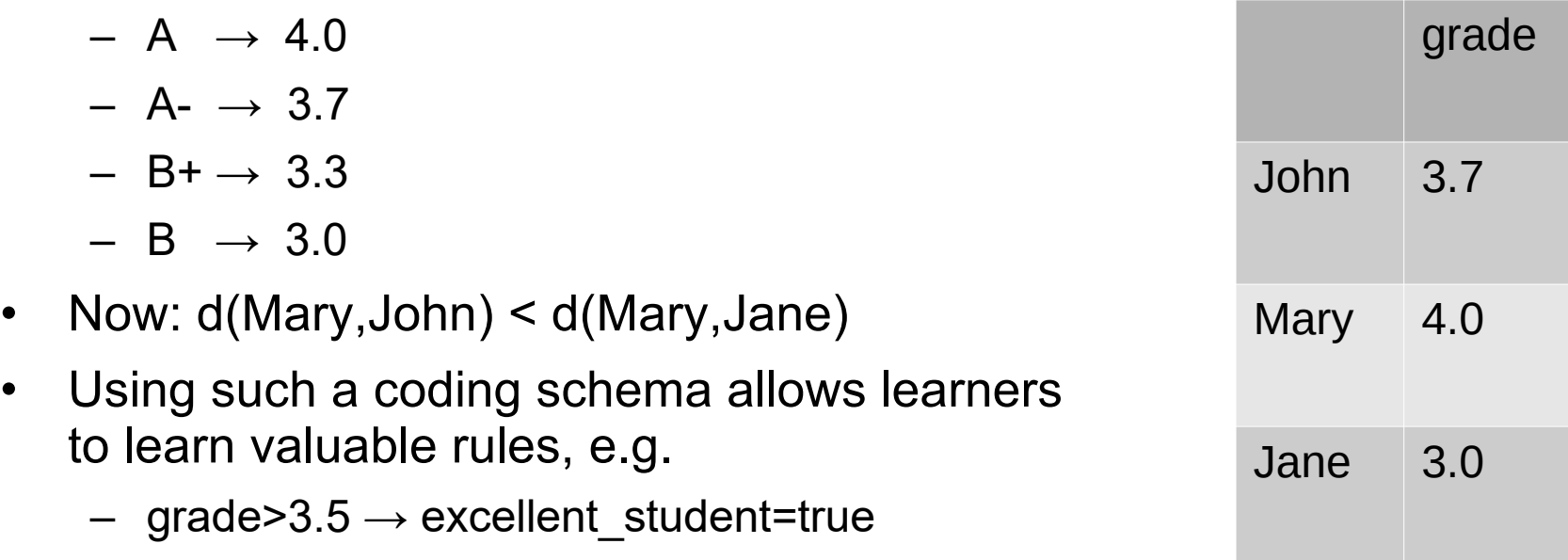

# **Conversion: Nominal to Numeric**

- Many values:
	- US State Code (50 values)
	- Profession Code (7,000 values, but only few frequent)
- Approaches:
	- manual, with background knowledge
	- e.g., group US states
- Use binary attributes
	- then apply dimensionality reduction (see later today)

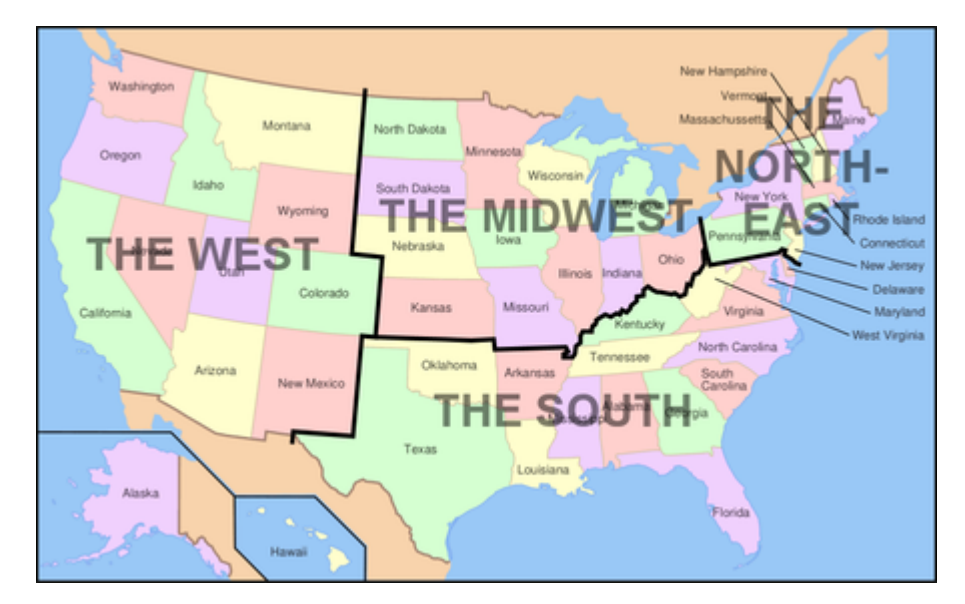

#### **Discretization: Equal-width**

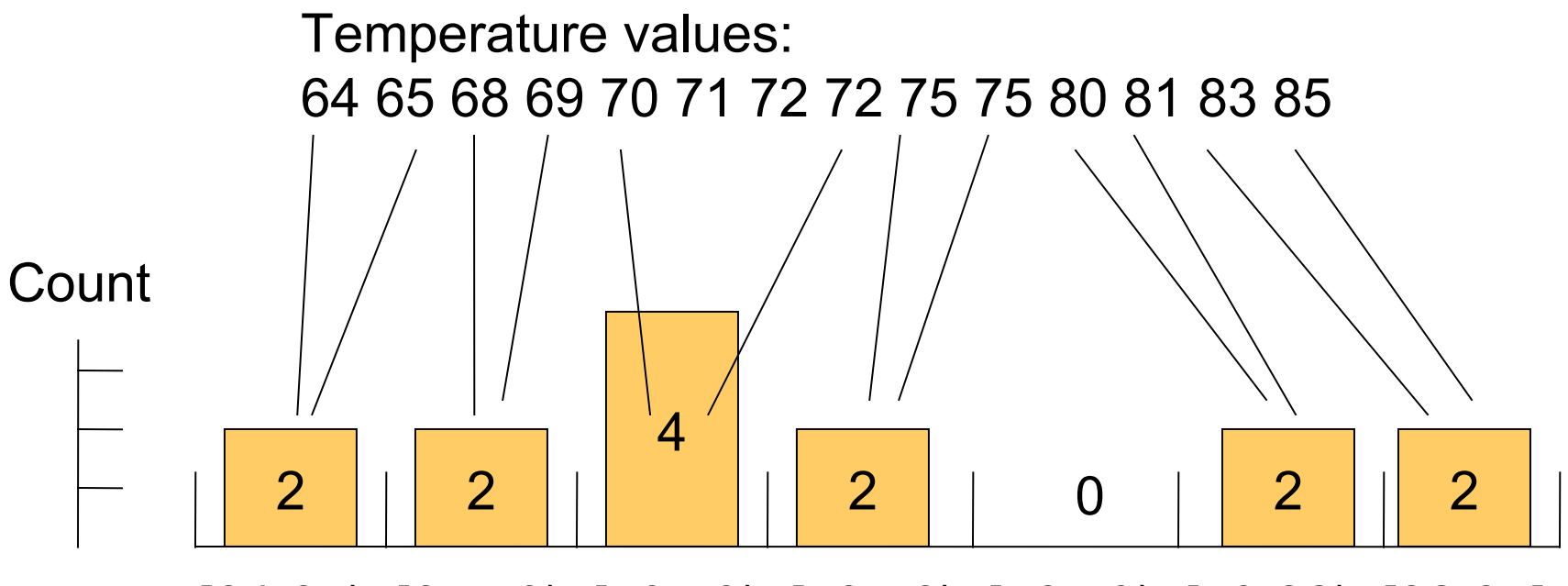

[64,67) [67,70) [70,73) [73,76) [76,79) [79,82) [82,85]

Equal Width, bins Low  $\leq$  value  $\leq$  High

#### **Discretization: Equal-width**

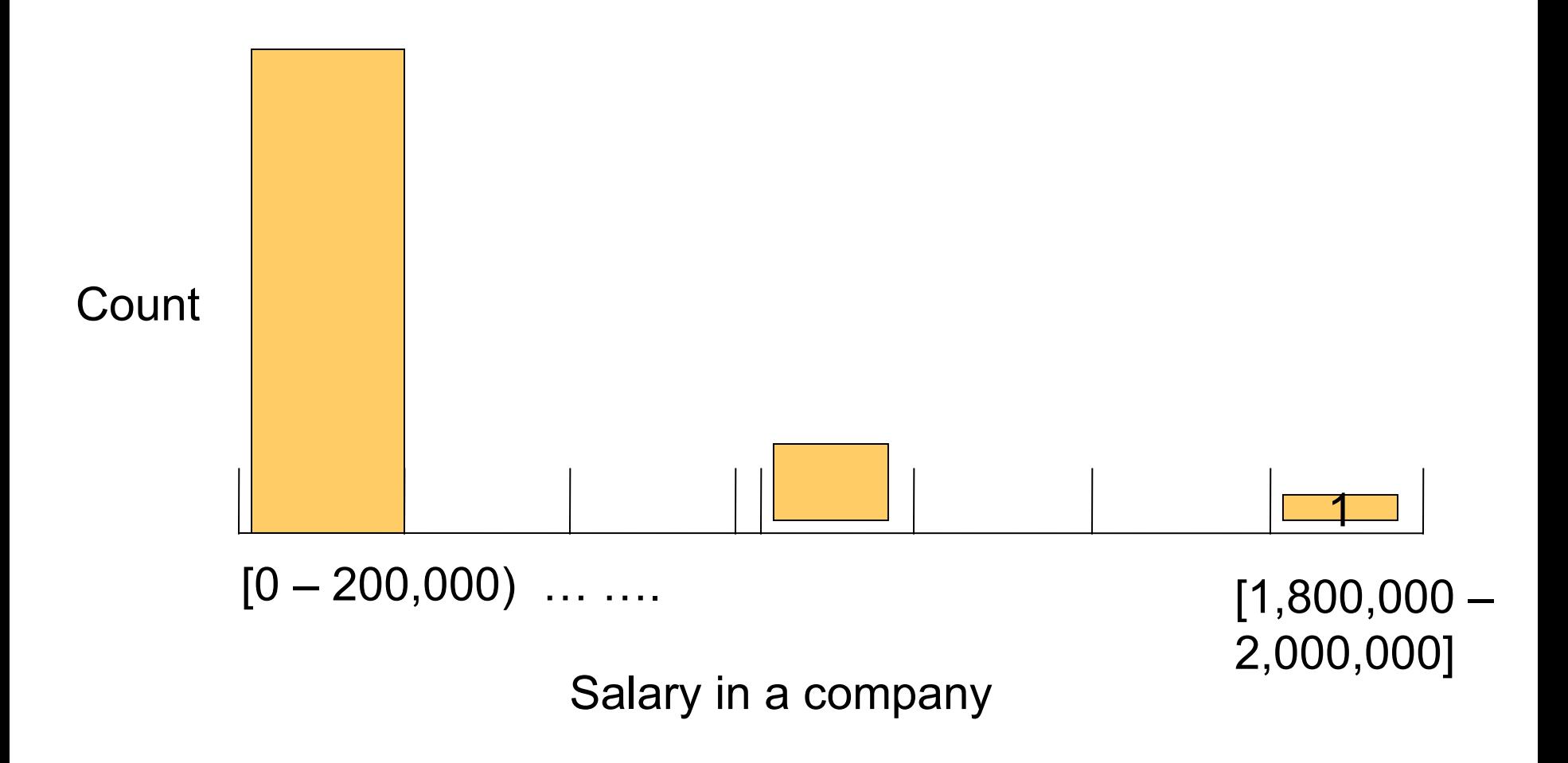

#### **Discretization: Equal-height**

#### Temperature values: 64 65 68 69 70 71 72 72 75 75 80 81 83 85

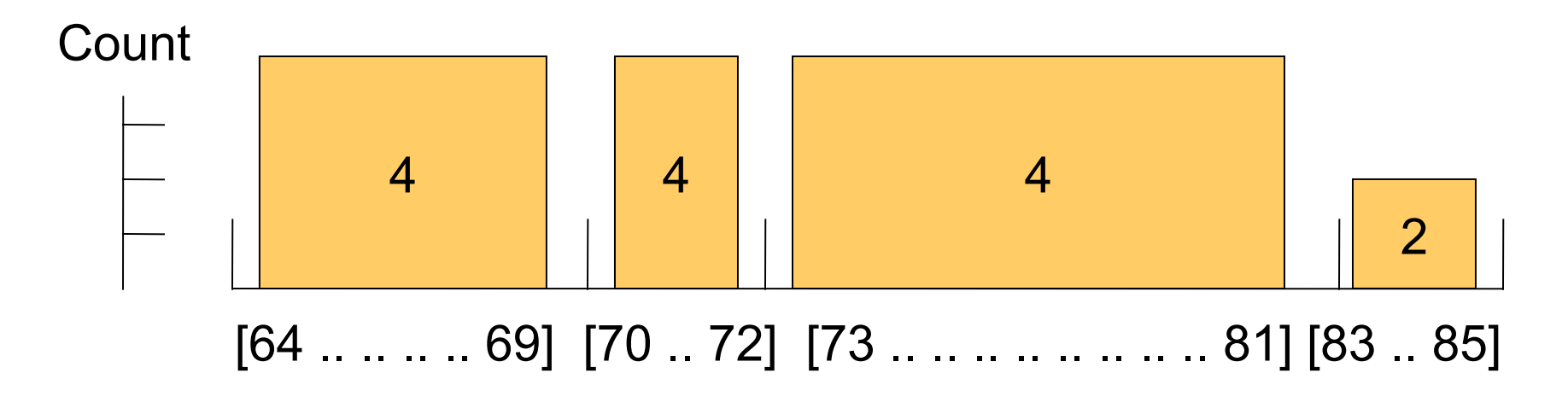

Equal Height  $= 4$ , except for the last bin

# **Discretization by Entropy**

- Top-down approach
- Tries to minimize the entropy in each bin
	- $-$  Entropy:  $-$ ∑  $p(x)log(p(x))$
	- where the x are all the attribute values
- Goal
	- make intra-bin similarity as high as possible
	- $-$  a bin with only equal values has entropy=0
- Algorithm
	- Split into two bins so that overall entropy is minimized
	- Split each bin recursively as long as entropy decreases significantly

## **Discretization: Training and Test Data**

- Training and test data have to be equally discretized!
- Learned model:
	- $-$  income=high  $\rightarrow$  give credit=true
	- $-$  income=low  $\rightarrow$  give credit=false
- Applying model:
	- income=low has to have the same semantics on training and test data!
	- Naively applying discretization will lead to different ranges!

## **Discretization: Training and Test Data**

• Wrong:

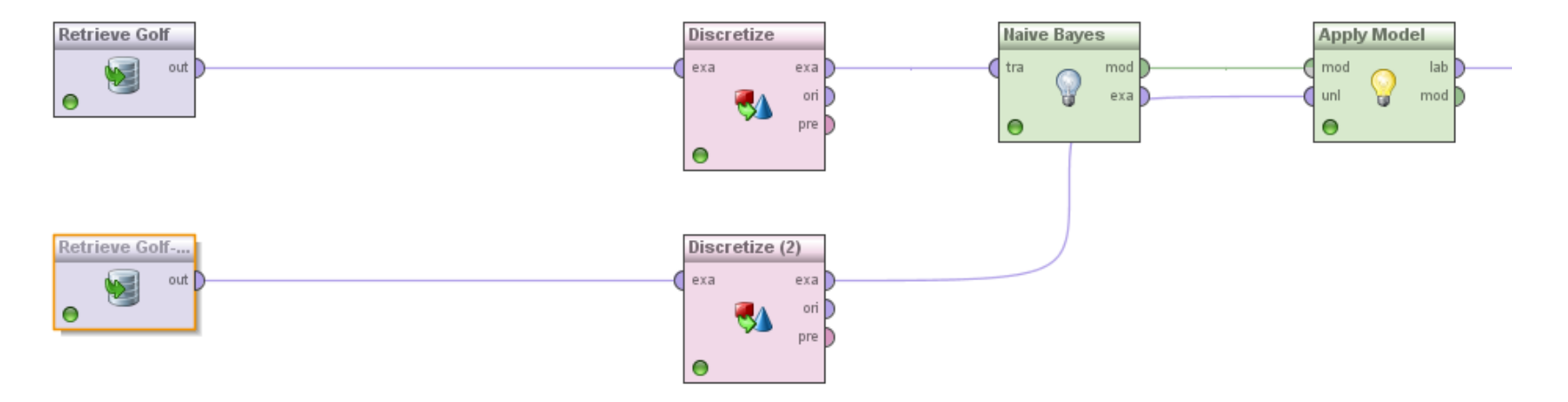

# **Discretization: Training and Test Data**

• Right:

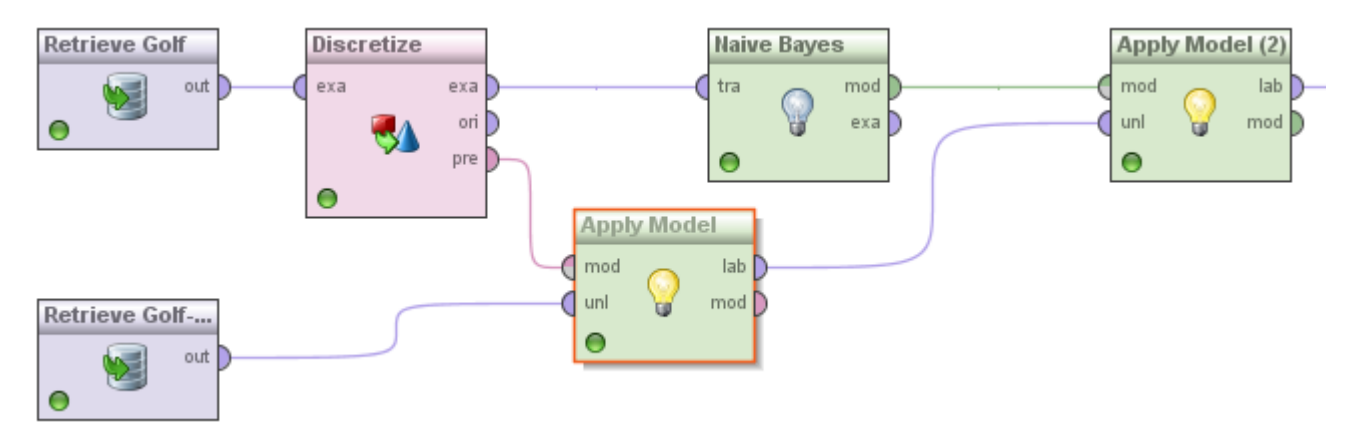

- Accuracy in this example, using equal frequency (three bins):
	- wrong: 42.7% accuracy
	- right: 50% accuracy
- Python: fit discretizer on training set, transform test set
	- fitting on the training+test set may lead to overfitting!

### **Discretization: Semi-supervised Learning**

- Labeling data with ground truth can be expensive
- Example:
	- Medical images annotated with diagnoses by medical experts
- Typical case:
	- Smaller subset of labeled data (gold standard)
	- Larger subset of unlabeled data
- Semi-supervised learning
	- Tries to combine both types of data
- Semi-supervised learning can be applied to discretization
	- Learn distribution of an attribute on larger dataset
		- $\rightarrow$  find better bins

# **Dealing with Date Attributes**

- Dates (and times) can be formatted in various ways
	- first step: normalize and parse
- Dates have lots of interesting information in them
- Example: analyzing shopping behavior
	- time of day
	- weekday vs. weekend
	- begin vs. end of month
	- month itself
	- quarter, season
- Python: use, e.g., datetime

### **Further Datatypes**

- Text
	- We have come to know preprocessing techniques in Data Mining 1
- Multi-modal data, e.g.,
	- Images
	- Videos
	- Audio
- Typically, *encoders* are used to create (numeric) representations from such data
	- We will get back there when discussing neural networks

# **High Dimensionality**

- Datasets with large number of attributes
- Examples:
	- text classification
	- image classification
	- genome classification
	- …
- (not only a) scalability problem
	- e.g., decision tree: search all attributes for determining one single split

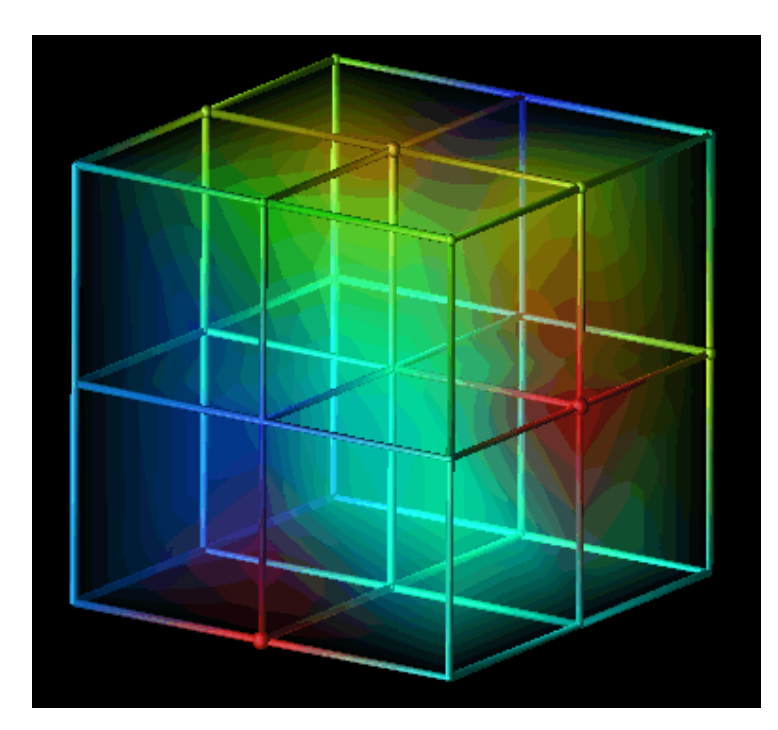

## **Curse of Dimensionality**

- Learning models gets more complicated in high-dimensional spaces
- Higher number of observations are needed
	- For covering a meaningful number of combinations
	- "Combinatorial Explosion"
- Distance functions collapse
	- i.e., all distances converge in high dimensions
	- Nearest neighbor classifiers are no longer meaningful

*euclidean distance* = 
$$
\sqrt{\sum_{k=1}^{n} (p_k - q_k)^2}
$$

# **Why does Euclidean Distance Collapse?**

- Imagine two randomly picked data points p and q, each with n attributes
- All attributes are equally distributed in [0;1]
	- $\rightarrow$  the expected value of  $|p_k-q_k|$  is 0.5,
	- $\rightarrow$  i.e., it's 0.25 for  $(p_k q_k)^2$
- With  $n \rightarrow \infty$ , the distance function will converge towards
	- and the variance will converge to 0 for  $n \rightarrow \infty$ !
- Now, remember that we picked p and q at random
	- i.e., the distance between each two points converges to a constant for high values n

*euclidean distance* = 
$$
\sqrt{\sum_{k=1}^{n} (p_k - q_k)^2}
$$

$$
\sqrt{n \times \frac{1}{4}}
$$

- Preprocessing step
- Idea: only use valuable features
	- "feature": machine learning terminology for "attribute"
- Basic heuristics: remove nominal attributes...
	- which have more than p% identical values
		- example: millionaire=false
	- which have more than p% different values
		- example: names, IDs
- Basic heuristics: remove numerical attributes
	- which have little variation, i.e., standard deviation <s

- Basic Distinction: Filter vs. Wrapper Methods
- Filter methods
	- $-$  Use attribute weighting criterion, e.g., Chi<sup>2</sup>, Information Gain, ...
	- Select attributes with highest weights
	- Fast (linear in no. of attributes), but not always optimal
- Example:
- X  $f = \text{SelectKBest}(\text{chi2}, k=20)$ .fit transform(X, y)

- Remove redundant attributes
	- e.g., temperature in °C and °F
	- e.g., textual features "Barack" and "Obama"
- Method:
	- compute pairwise correlations between attributes
	- remove highly correlated attributes
- Recap:
	- Naive Bayes requires independent attributes
	- Will benefit from removing correlated attributes

- Wrapper methods
	- Use classifier internally
	- Run with different feature sets
	- Select best feature set
- Advantages
	- Good feature set for given classifier
- Disadvantages
	- Expensive (naively: at least quadratic in number of attributes)
	- Heuristics can reduce number of classifier runs

• Forward selection:

```
start with empty attribute set
do {
   for each attribute {
     add attribute to attribute set
     compute performance (e.g., accuracy)
   }
   use attribute set with best performance
} while performance increases
```
- An learning algorithm is used for computing the performance
	- cross validation is advised

- Searching for optimal attribute sets
- Backward elimination:

```
start with full attribute set
do {
   for each attribute in attribute set {
     remove attribute to attribute set
     compute performance (e.g., accuracy)
 }
   use attribute set with best performance
} while performance increases
```
- An learning algorithm is used for computing the performance
	- cross validation is advised

- The checkerboard example revisited
	- Recap: Rule learners can perfectly learn this!
	- But what happens if we apply forward selection here?

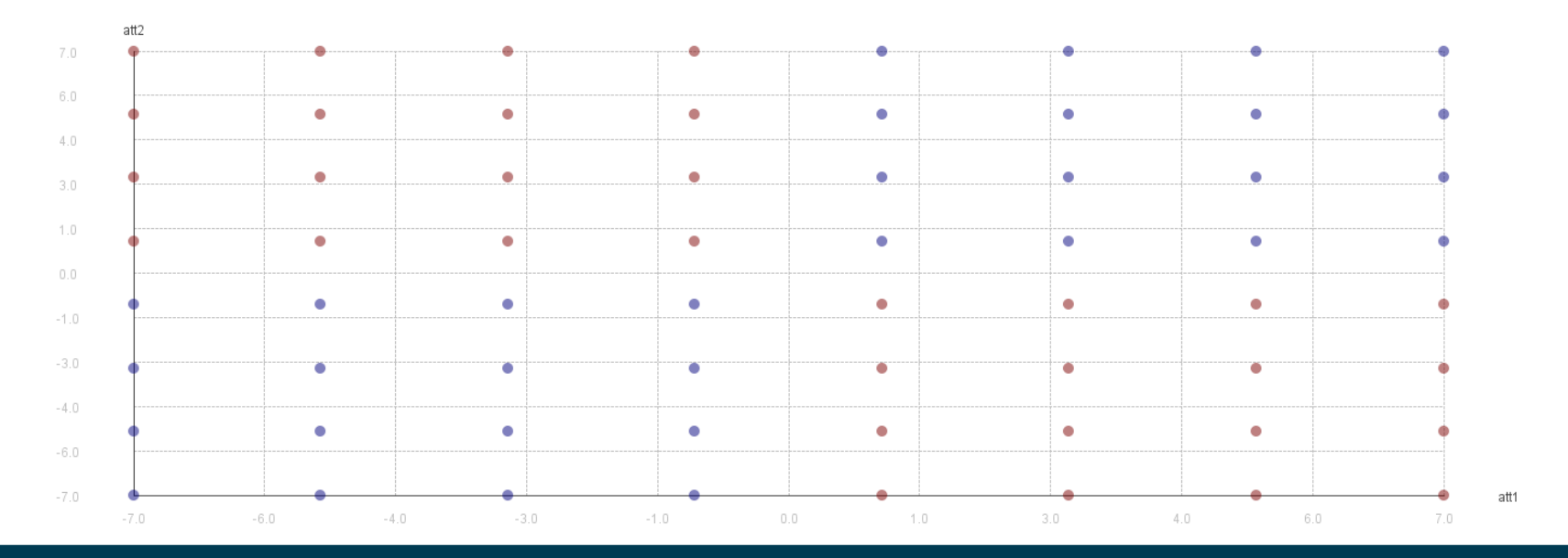

2/13/24 Heiko Paulheim 54

- Further approaches
	- Brute Force search
	- Evolutionary algorithms (will be covered in parameter optimization session)
- Trade-off
	- simple heuristics are fast
		- but may not be the most effective
	- brute-force is most effective
		- but the slowest
	- forward selection, backward elimination, and evolutionary algorithms
		- are often a good compromise

# **Recap: Overfitting**

- Example: predict credit rating
	- possible decision tree:

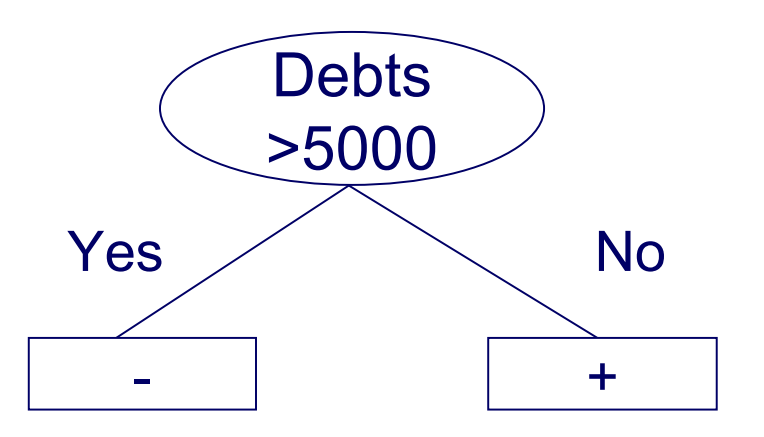

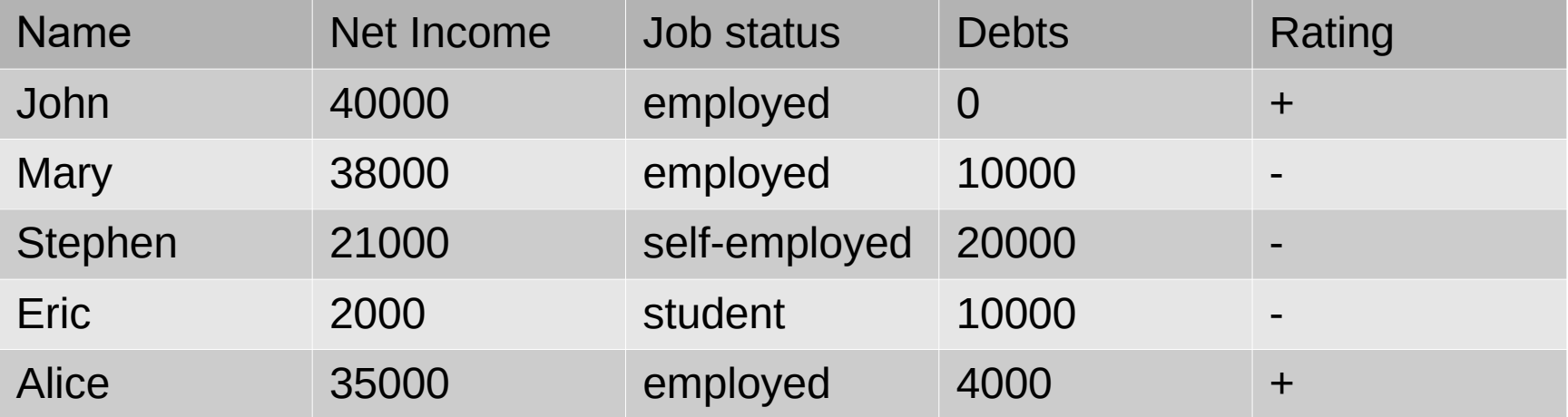

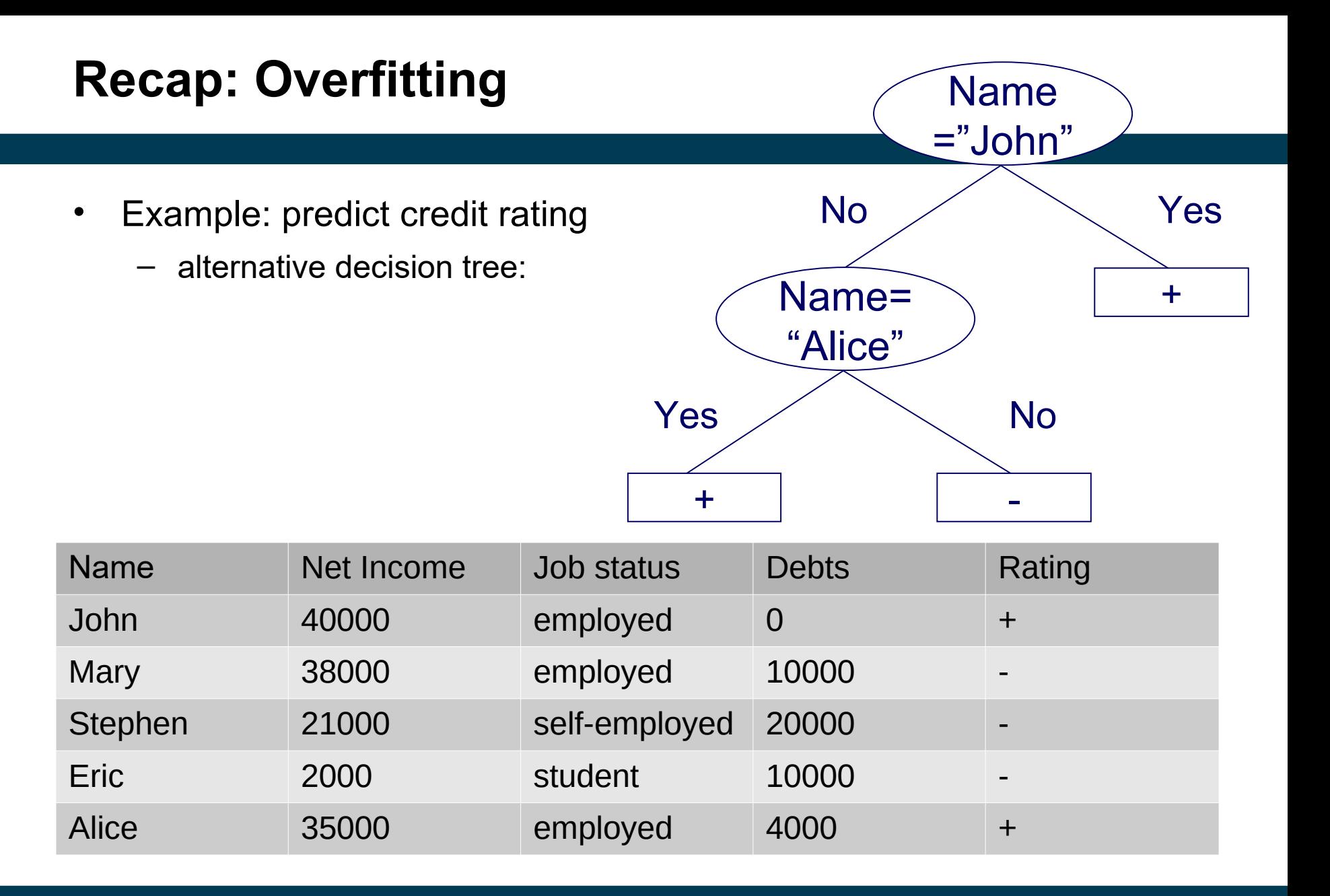

# **Recap: Overfitting**

- Both trees seem equally good
	- Classify all instances in the training set correctly
	- Which one do you prefer?

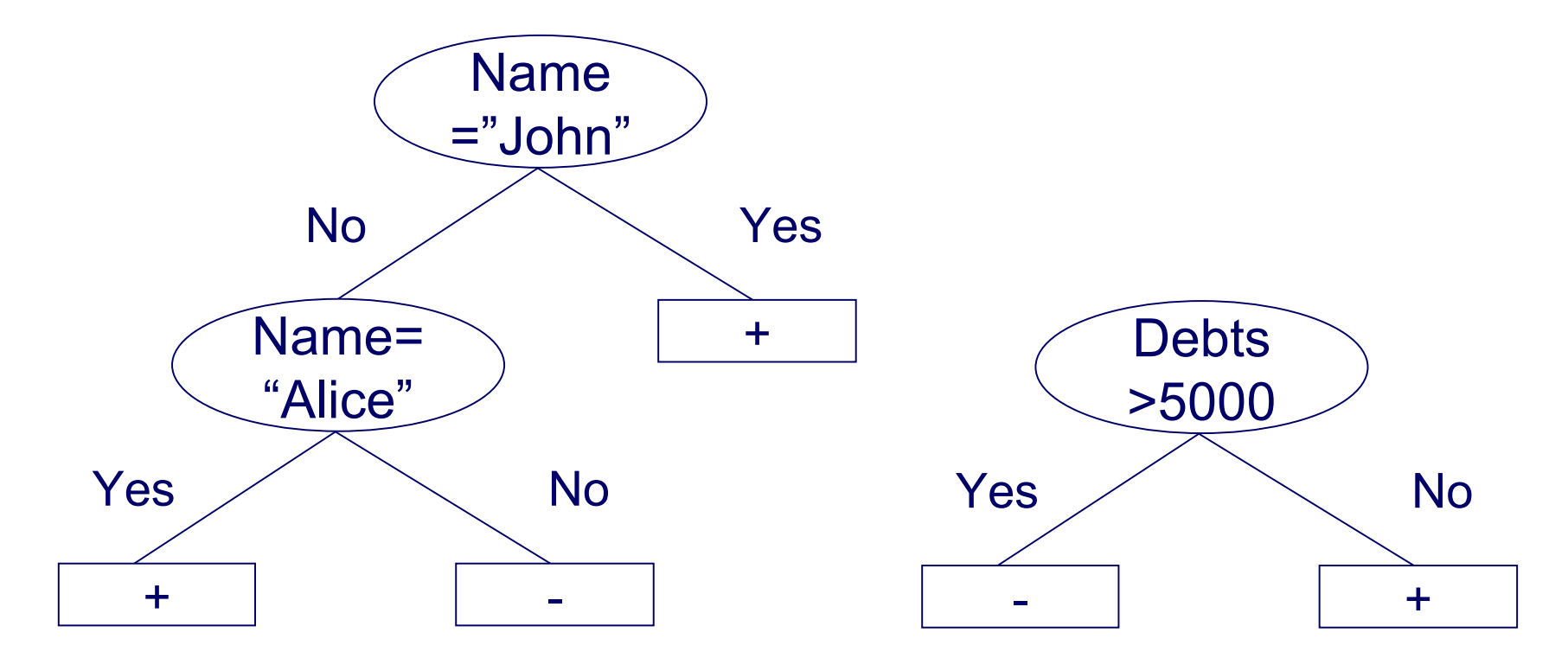

# **Recap: Overfitting**

- Overfitting can happen with feature subsect selection, too
	- Here, *name* seems to be a useful feature
	- $-$  ...but is it?
- Remedies
	- Hard for filtering methods
		- e.g., *name* has highest information gain!
	- Wrapper methods:
		- use cross validation inside!

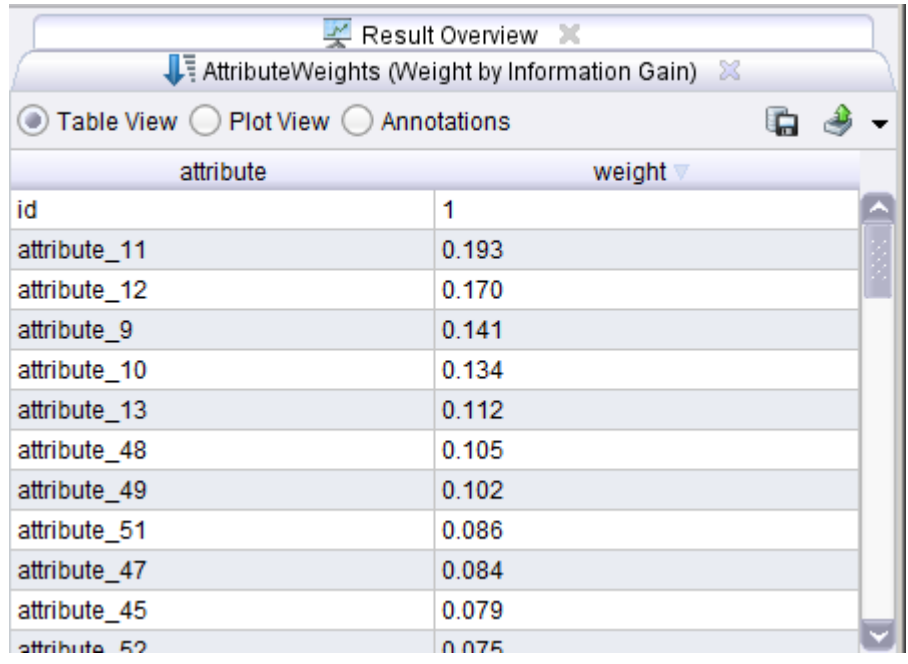

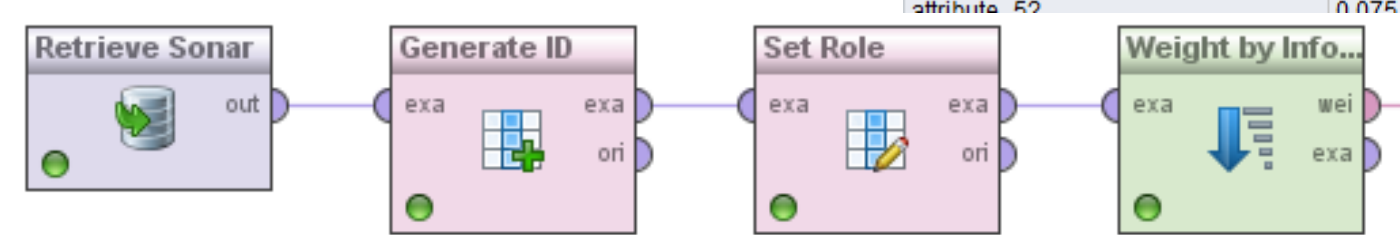

# **Principal Component Analysis (PCA)**

- So far, we have looked at feature selection methods
	- we select a subset of attributes
	- no new attributes are created
- PCA creates a (smaller set of) new attributes
	- artificial linear combinations of existing attributes
	- as expressive as possible
- Dates back to the pre-computer age
	- invented by Karl Pearson (1857-1936)
	- also known for Pearson's correlation coefficient

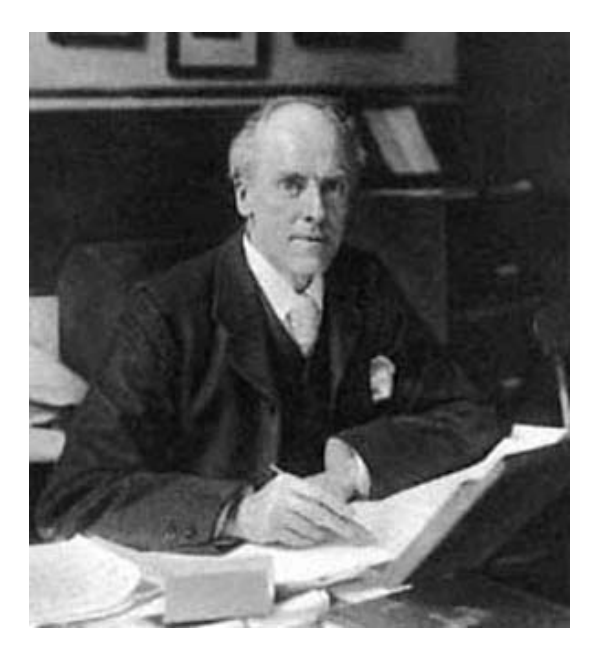

# **Principal Component Analysis (PCA)**

- Idea: transform coordinate system so that each new coordinate (principal component) is as expressive as possible
	- expressivity: variance of the variable
	- the  $1^{st}$ ,  $2^{nd}$ ,  $3^{rd}$ ... PC should account for as much variance as possible
		- further PCs can be neglected

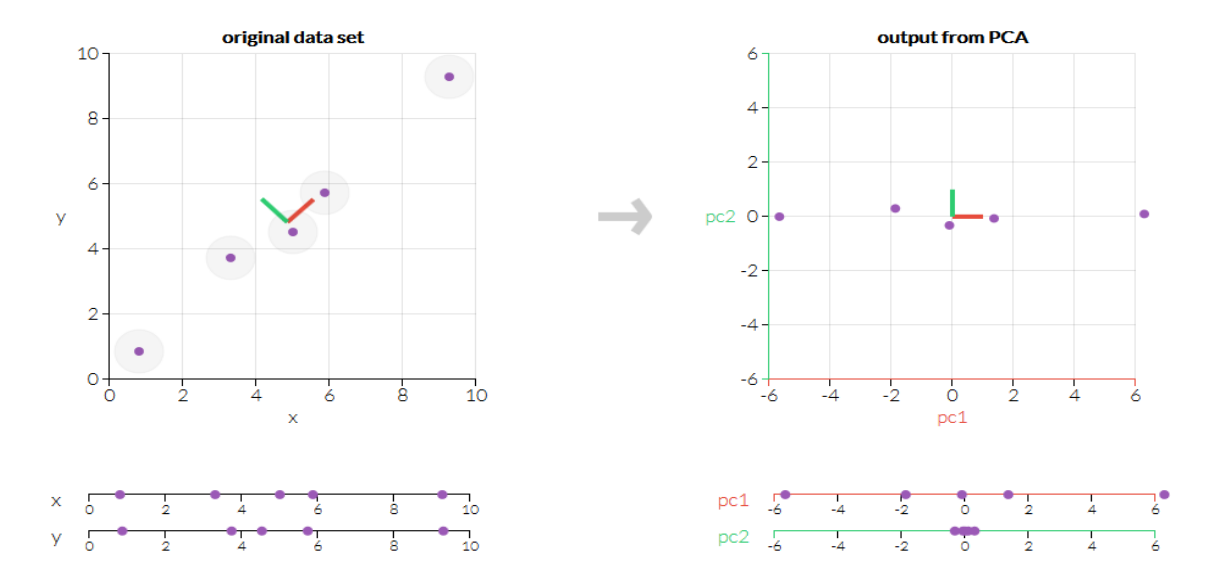

http://setosa.io/ev/principal-component-analysis/

# **Principal Component Analysis (PCA)**

- Principal components
	- are *linear* combinations of the existing features
- General approach:
	- The first component should have as much variance as possible
	- The subsequent ones should also have as much variance as possible
		- and be perpendicular to the first one

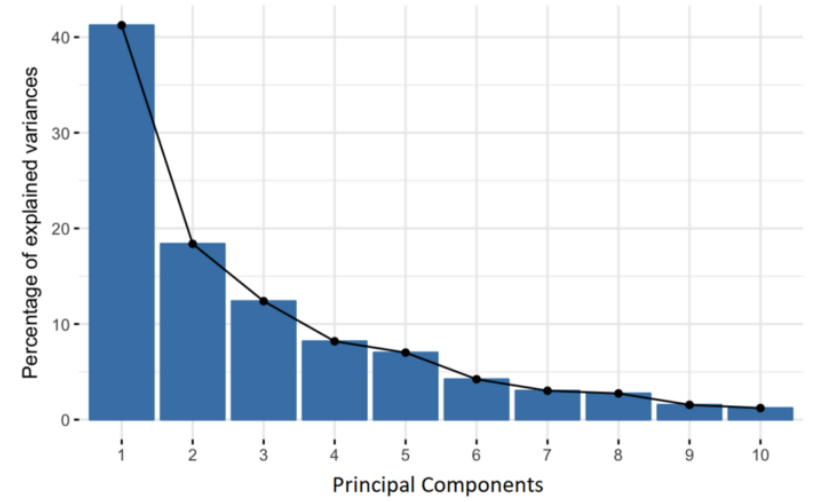

https://builtin.com/data-science/step-step-explanation-principal-component-analysis

2/13/24 Heiko Paulheim 62

## **Principle Component Analysis illustrated**

- Example by James X. Li, 2009
- Which 2D projection conveys most information about the teapot?

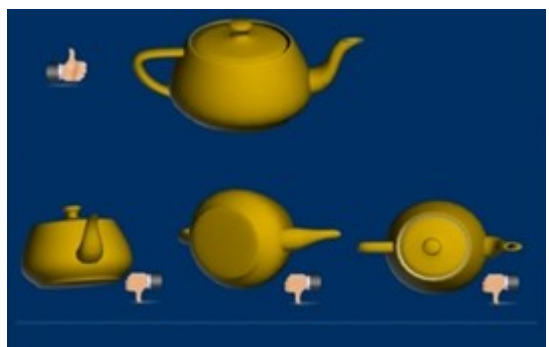

Approach:

- find longest axis first
	- in practice: use average/median diameter to limit effect of outliers
- fix that axis, find next longest

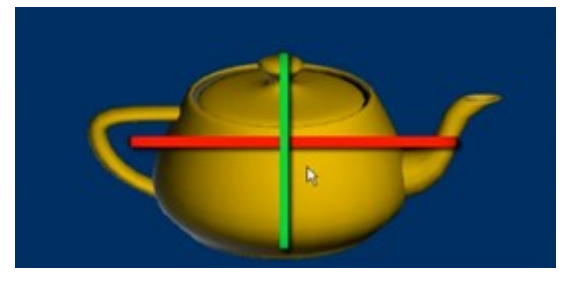

#### **From PCA to Encoders**

- PCA can be seen as an *encoder*
	- It computes a new representation (encoding) from an existing one
- Encoders have gained a lot of traction, e.g.,
	- for handling high-dimensional data
	- for handling multi-modal data
- Today, we mostly use neural encoders
	- We get back to that in the neural networks session

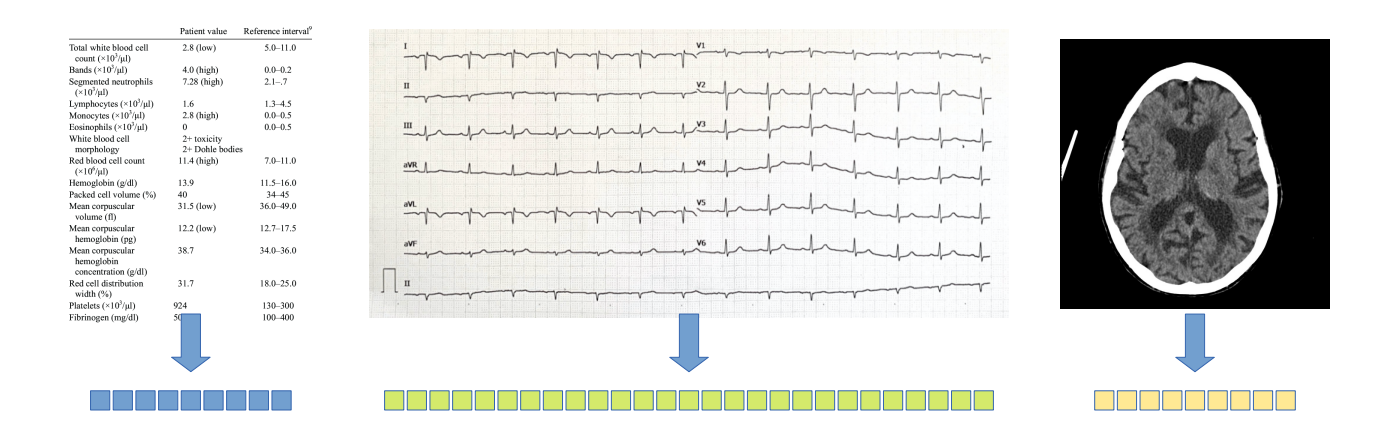

## **Summary Data Preprocessing**

- Raw data has many problems
	- missing values
	- errors
	- high dimensionality
	- unfortunate distribution
	- …
- Good preprocessing is essential for good data mining
	- one of the first steps in the pipeline
	- requires lots of experimentation and fine-tuning
		- often the most time consuming step of the pipeline

#### **Recap: The Data Mining Process**

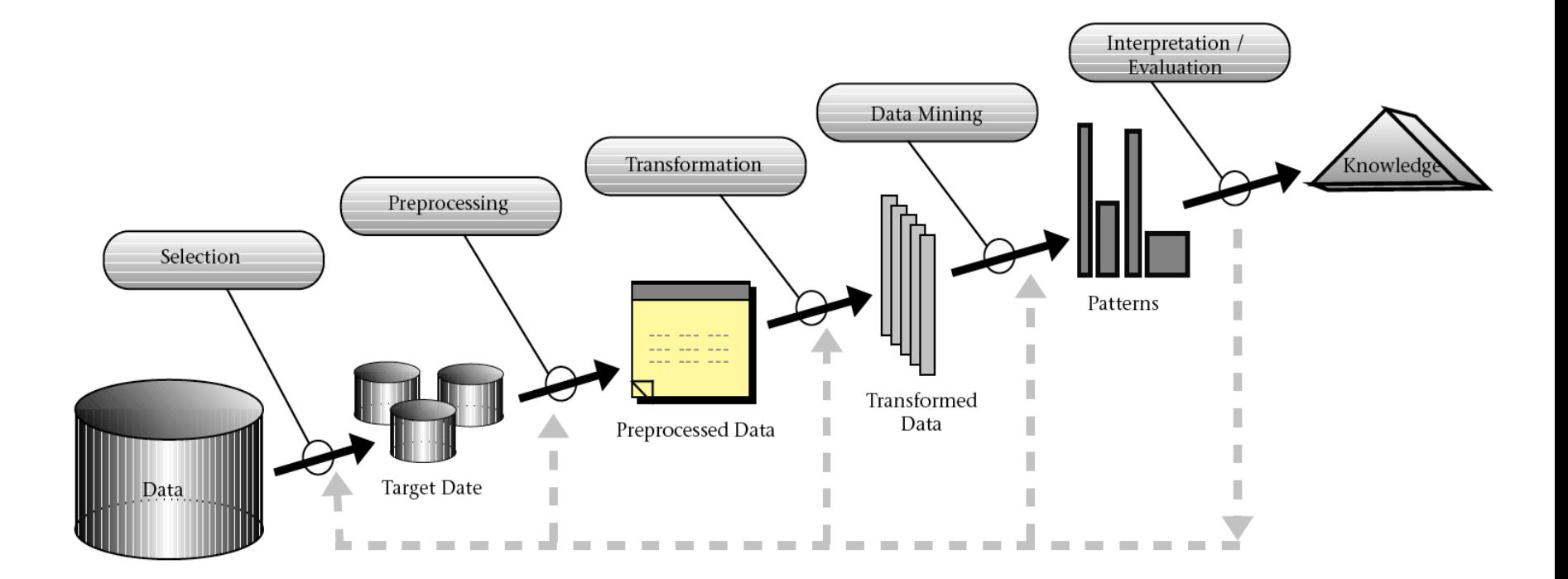

**Source: Fayyad et al. (1996)**

#### **Questions?**

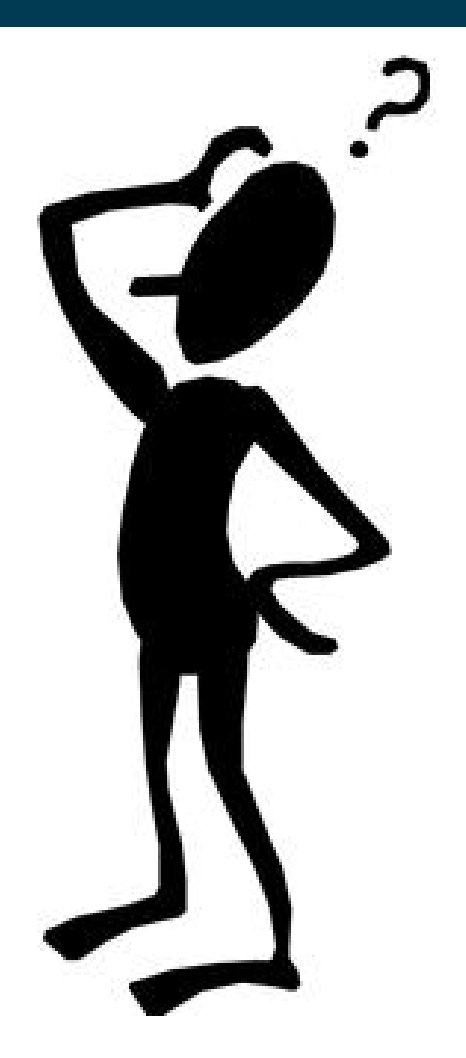